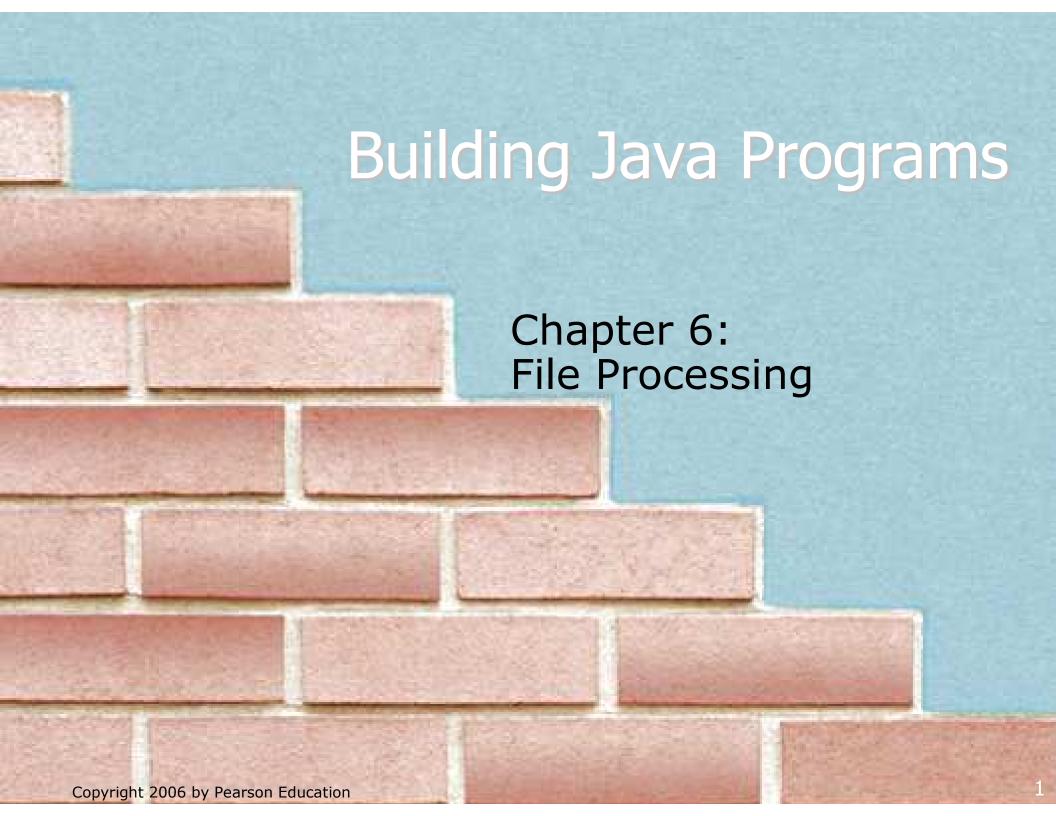

### Chapter outline

- file input using Scanner
  - File objects
  - exceptions
  - file names and folder paths
  - token-based file processing
- line-based file processing
  - processing a file line by line
  - searching for a particular line record in a file
- advanced I/O
  - prompting for a file name
  - file output using PrintStream

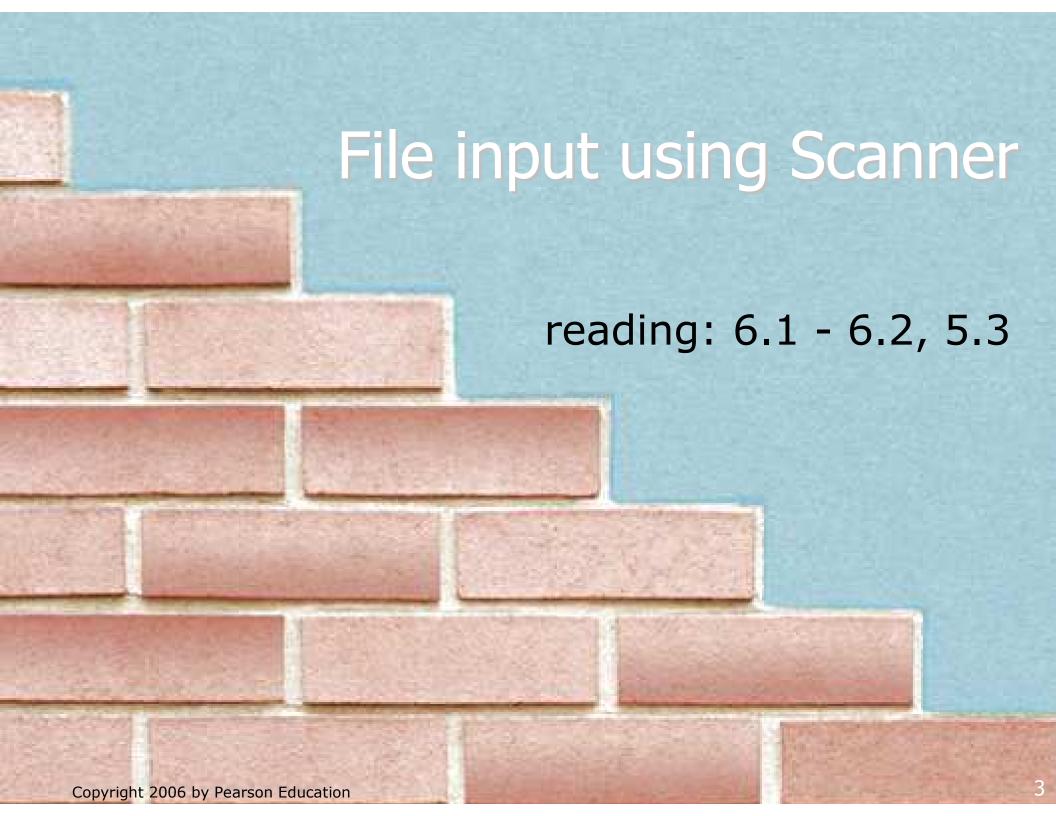

### File objects

- Programmers refer to input/output as "I/O".
- The File class in the java.io package represents files.
  - import java.io.\*;
  - Create a File object to get information about a file on the disk.
     (Creating a File object doesn't create a new file on your disk.)

```
File f = new File("example.txt");
if (f.exists() && f.length() > 1000) {
    f.delete();
}
```

| Method name             | Description                             |  |
|-------------------------|-----------------------------------------|--|
| canRead()               | returns whether file is able to be read |  |
| delete()                | removes file from disk                  |  |
| exists()                | whether this file exists on disk        |  |
| getName()               | returns file's name                     |  |
| length()                | returns number of characters in file    |  |
| renameTo( <i>file</i> ) | changes name of file                    |  |

### Reading data from files

- To read a file, pass a File object as a parameter when constructing a Scanner.
- Scanner for a file, general syntax:

Scanner input = new Scanner( $\mathbf{f}$ );

```
Scanner < name > = new Scanner(new File(" < file name > "));
```

### Example:

```
Scanner input = new Scanner(new File("numbers.txt"));

or:
File f = new File("numbers.txt");
```

### File names and paths

- relative path: does not specify any top-level folder
  - "names.dat"
  - "input/kinglear.txt"
- absolute path: specifies drive letter or top "/" folder
  - "C:/Documents/smith/hw6/input/data.csv"
  - Windows systems can also use backslashes to separate folders.
- When you construct a File object with a relative path, Java assumes it is relative to the current directory.
  - Scanner input = new Scanner(new File("data/readme.txt"));
  - If our program is in H:/hw6, Scanner will look for H:/hw6/data/readme.txt.

### Compiler error with files

The following program does not compile:

The following compiler error is produced:

### **Exceptions**

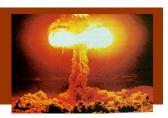

- exception: An object that represents a program error.
  - Programs with invalid logic will cause exceptions.
  - Examples:
    - dividing by 0
    - calling charAt on a String and passing too large an index
    - trying to read a file that does not exist
  - We say that a logical error throws an exception.
  - It is also possible to catch (handle or fix) an exception.

### Checked exceptions

- checked exception: An error that must be handled by our program (otherwise it will not compile).
  - We must specify what our program will do to handle any potential file I/O failures.
  - We must either:
    - declare that our program will handle ("catch") the exception, or
    - state that we choose not to handle the exception
       (and we accept that the program will crash if an exception occurs)

### Throwing exception syntax

- throws clause: Keywords placed on a method's header to state that it may generate an exception.
  - It's like a waiver of liability:
    "I hereby agree that this method might throw an exception, and
    I accept the consequences (crashing) if this happens."
- throws clause, general syntax:

```
public static <type> <name>(<params>) throws <type> {
```

■ When doing file I/O, we use FileNotFoundException.

```
public static void main(String[] args)
    throws FileNotFoundException {
```

### Fixed compiler error

The following corrected program does compile:

### Files and input cursor

Consider a file numbers.txt that contains this text:

```
308.2
14.9 7.4 2.8
3.9 4.7 -15.4
2.8
```

A Scanner views all input as a stream of characters:

```
■ 308.2\n 14.9 7.4 2.8\n\n\n3.9 4.7 -15.4\n2.8\n
```

• input cursor: Current position of the Scanner in the input.

### Input tokens

- token: A unit of user input, separated by whitespace.
  - When you call methods such as nextInt, the Scanner splits the input into tokens.
- Example: If an input file contains the following:

```
23 3.14 "John Smith"
```

The Scanner can interpret the tokens as the following types:

| <u>Token</u>    | Type(s)             |  |  |
|-----------------|---------------------|--|--|
| <b>1.</b> 23    | int, double, String |  |  |
| 2.3.14          | double, String      |  |  |
| <b>3.</b> "John | String              |  |  |
| 4. Smith"       | String              |  |  |

### Consuming tokens

- consuming input: Reading input and advancing the cursor.
  - Each call to next, nextInt, etc. advances the cursor to the end of the current token, skipping over any whitespace.

```
308.2\n 14.9 7.4 2.8\n\n3.9 4.7 -15.4\n2.8\n

input.nextDouble()

308.2\n 14.9 7.4 2.8\n\n\n3.9 4.7 -15.4\n2.8\n

input.nextDouble()

308.2\n 14.9 7.4 2.8\n\n\n3.9 4.7 -15.4\n2.8\n

A

input.nextDouble()
```

### File input question

Consider the following input file numbers.txt:

```
308.2
14.9 7.4 2.8
3.9 4.7 -15.4
2.8
```

Write a program that reads the first 5 values from this file and prints them along with their sum.

### File input answer

```
// Displays the first 5 numbers in the given file,
// and displays their sum at the end.
import java.io.*; // for File
import java.util.*; // for Scanner
public class Echo {
    public static void main(String[] args)
            throws FileNotFoundException {
        Scanner input = new Scanner(new File("numbers.txt"));
        double sum = 0.0;
        for (int i = 1; i <= 5; i++) {
            double next = input.nextDouble();
            System.out.println("number = " + next);
            sum += next;
        System.out.println("Sum = " + sum);
```

# Testing for valid input (Ch5.3)

A Scanner has methods to see what the next token will be:

| Method          | Description                                                                                      |
|-----------------|--------------------------------------------------------------------------------------------------|
| hasNext()       | returns true if there are any more tokens of input to read (always true for console input)       |
| hasNextInt()    | returns true if there is a next token and it can be read as an int                               |
| hasNextDouble() | returns true if there is a next token and it can be read as a double                             |
| hasNextLine()   | returns true if there are any more <u>lines</u> of input to read (always true for console input) |

These methods do not actually consume input, just give information about what input is waiting.

### Scanner condition examples

The hasNext methods are useful to avoid exceptions.

The hasNext methods are also useful with file scanners.

```
Scanner input = new Scanner(new File("example.txt"));
while (input.hasNext()) {
    String token = input.next();  // will not crash!
    System.out.println("token: " + token);
}
```

# File input question 2

- The preceding Echo program is impractical; it only processes 5 values from the input file.
- Modify the program to process the entire file:

### File input answer 2

```
// Displays each number in the given file,
// and displays their sum at the end.
import java.io.*;  // for File
import java.util.*; // for Scanner
public class Echo2 {
    public static void main(String[] args)
            throws FileNotFoundException {
        Scanner input = new Scanner(new File("numbers.dat"));
        double sum = 0.0;
        while (input.hasNextDouble()) {
            double next = input.nextDouble();
            System.out.println("number = " + next);
            sum += next;
        System.out.println("Sum = " + sum);
```

### File input question 3

- Modify the program again to handle files that also contain non-numeric tokens.
  - The program should skip any such tokens.
- For example, it should produce the same output as before when given this input file:

```
308.2 hello
14.9 7.4 bad stuff 2.8

3.9 4.7 oops -15.4
:-) 2.8 @#*($&
```

### File input answer 3

```
// Displays each number in the given file,
// and displays their sum at the end.
import java.io.*;
import java.util.*;
public class Echo3 {
    public static void main(String[] args)
            throws FileNotFoundException {
        Scanner input = new Scanner(new File("numbers.dat"));
        double sum = 0.0;
        while (input.hasNext()) {
            if (input.hasNextDouble()) {
                double next = input.nextDouble();
                System.out.println("number = " + next);
                sum += next;
            } else {
                input.next(); // consume the bad token
        System.out.println("Sum = " + sum);
```

# File processing question

 Write a program that accepts an input file containing integers representing daily high temperatures.

Example input file:

```
42 45 37 49 38 50 46 48 48 30 45 42 45 40 48
```

Your program should print the difference between each adjacent pair of temperatures, such as the following:

```
Temperature changed by 3 deg F
Temperature changed by -8 deg F
Temperature changed by 12 deg F
Temperature changed by -11 deg F
Temperature changed by 12 deg F
Temperature changed by -4 deg F
Temperature changed by 2 deg F
Temperature changed by 0 deg F
Temperature changed by -18 deg F
Temperature changed by 15 deg F
Temperature changed by -3 deg F
Temperature changed by 3 deg F
Temperature changed by -5 deg F
Temperature changed by 8 deg F
```

### File processing answer

```
import java.io.*;
import java.util.*;
public class Temperatures {
    public static void main(String[] args)
            throws FileNotFoundException {
        Scanner input = new Scanner(new File("weather.dat"));
        int temp1 = input.nextInt();
        while (input.hasNextInt()) {
            int temp2 = input.nextInt();
            System.out.println("Temperature changed by " +
                                (temp2 - temp1) + " deg F");
            temp1 = temp2;
```

### **Common Scanner errors**

- NoSuchElementException
  - You read past the end of the input.
- InputMismatchException
  - You read the wrong type of token (e.g. read "hi" as int).
- Finding and fixing these exceptions:
  - Carefully read the exception text for line numbers in your code (the first line that mentions your file; often near the bottom):

```
Exception in thread "main" java.util.NoSuchElementException
   at java.util.Scanner.throwFor(Scanner.java:838)
   at java.util.Scanner.next(Scanner.java:1347)
   at CountTokens.sillyMethod(CountTokens.java:19)
   at CountTokens.main(CountTokens.java:6)
```

# Line-based file processing reading: 6.3 Copyright 2006 by Pearson Education

# Line-by-line processing

- The Scanner's nextLine method reads a line of input.
  - It consumes the characters from the input cursor's current position to the next \n character.
- Reading a file line-by-line, general syntax:

```
Scanner input = new Scanner(new File("<file name>"));
while (input.hasNextLine()) {
    String line = input.nextLine();
    cprocess this line...>;
}
```

### Line-based input example

Given the following input data:

```
23 3.14 John Smith "Hello world" 45.2 19
```

The Scanner can read the following input:

```
23\t3.14 John Smith\t"Hello world"\n\t\t45.2 19\n

input.nextLine()

23\t3.14 John Smith\t"Hello world"\n\t\t45.2 19\n

input.nextLine()

23\t3.14 John Smith\t"Hello world"\n\t\t45.2 19\n

23\t3.14 John Smith\t"Hello world"\n\t\t45.2 19\n
```

■ The \n character is consumed but not returned.

### File processing question

- Write a program that reads a text file and "quotes" it by putting a > in front of each line.
  - Example input file, message.txt:

```
Please let the students know that I'll be curving the grades downward!
Love, Prof. Meanie
```

### Example output:

```
> Please let the students know that
> I'll be curving the grades downward!
>
> Love, Prof. Meanie
```

### File processing answer

```
import java.io.*;
import java.util.*;
public class QuoteMessage {
    public static void main(String[] args)
            throws FileNotFoundException {
        Scanner input = new Scanner(new File("message.txt"));
        while (input.hasNextLine()) {
            String line = input.nextLine();
            System.out.println(">" + line);
```

### Processing tokens of one line

Given a file with the following contents:

```
123 Susan 12.5 8.1 7.6 3.2
456 Brad 4.0 11.6 6.5 2.7 12
789 Jennifer 8.0 8.0 8.0 8.0 7.5
```

Consider the task of computing hours worked by one person:

```
Enter a name: <u>Brad</u>
Brad (ID#456) worked 36.8 hours (7.36 hours/day)
```

- Observations:
  - Neither line-based nor token-based processing is quite right.
  - The better solution is a hybrid approach:
    - Break the overall input into lines.
    - Break each line into tokens.

### Scanners on Strings

A Scanner can tokenize a String, such as a line of a file.

```
Scanner <name> = new Scanner(<String>);
```

### Example:

### **Tokenizing lines**

We can use string Scanners to tokenize each line of a file.

### Line processing example

Example: Count the tokens on each line of a file.

```
Scanner input = new Scanner(new File("input.txt"));
while (input.hasNextLine()) {
    String line = input.nextLine();
    Scanner lineScan = new Scanner(line);
    int count = 0;
    while (lineScan.hasNext()) {
        String token = lineScan.next();
        count++;
    }
    System.out.println("Line has " + count + " tokens");
}
```

| <pre>Input file input.txt:</pre> |               | Output to console: |
|----------------------------------|---------------|--------------------|
| 23 3.14 John Smith "             | "Hello world" | Line has 6 tokens  |
| 45.2 19                          |               | Line has 2 tokens  |

### Complex input question

 Write a program that computes the hours worked and average hours per day for a particular person.

```
■ Input file hours.txt:
123 Susan 12.5 8.1 7.6 3.2
456 Brad 4.0 11.6 6.5 2.7 12
789 Jennifer 8.0 8.0 8.0 8.0 7.5 7.0
```

Example log of execution:

```
Enter a name: <a href="mailto:Brad">Brad</a> (ID#456) worked 36.8 hours (7.36 hours/day)
```

Example log of execution:

```
Enter a name: <a href="Harvey"><u>Harvey</u></a> Harvey was not found
```

Hint: It may be easier to begin by printing all employee's hours.

### Complex input answer

```
// This program searches an input file of employees' hours worked
// for a particular employee and outputs that employee's hours data.
import java.io.*; // for File
import java.util.*; // for Scanner
public class HoursWorked {
    public static void main(String[] args)
           throws FileNotFoundException {
        Scanner console = new Scanner(System.in);
        System.out.print("Enter a name: ");
        String searchName = console.nextLine();  // e.g. "BRAD"
        boolean found = false;
                                                 // a boolean flag
        Scanner input = new Scanner(new File("hours.txt"));
        while (input.hasNextLine()) {
            String line = input.nextLine();
            Scanner lineScan = new Scanner(line);
            int id = lineScan.nextInt(); // e.g. 456
            String name = lineScan.next();
                                                // e.g. "Brad"
            if (name.equalsIgnoreCase(searchName)) {
               processLine(lineScan, name, id);
               found = true;
                                                 // we found them!
        if (!found) { // found will be true if we ever found the person
            System.out.println(searchName + " was not found");
```

# IMDB movie ratings problem

Consider the following Internet Movie Database (IMDB) Top-250 data from a text file in the following format:

```
1 196376 9.1 Shawshank Redemption, The (1994)
2 93064 8.9 Godfather: Part II, The (1974)
3 81507 8.8 Casablanca (1942)
```

 Write a program that prompts the user for a search phrase and displays any movies that contain that phrase.

```
This program will allow you to search the IMDB top 250 movies for a particular word.
```

```
search word? kill
```

| Rank       | Votes | Rating | Title                        |
|------------|-------|--------|------------------------------|
| 40         | 37815 | 8.5    | To Kill a Mockingbird (1962) |
| 88         | 89063 | 8.3    | Kill Bill: Vol. 1 (2003)     |
| 112        | 64613 | 8.2    | Kill Bill: Vol. 2 (2004)     |
| 128        | 9149  | 8.2    | Killing, the (1956)          |
| 4 matches. |       |        |                              |

# **Graphical IMDB problem**

- Consider making this a graphical program. Expected appearance:
  - top-left tick mark at (20, 20)
  - ticks 10px tall, 50px apart
  - first red bar t/l corner at (20, 70)
  - 100px apart vertically (max of 5)
  - 1px tall per 5000 votes
  - 50px wide per rating point

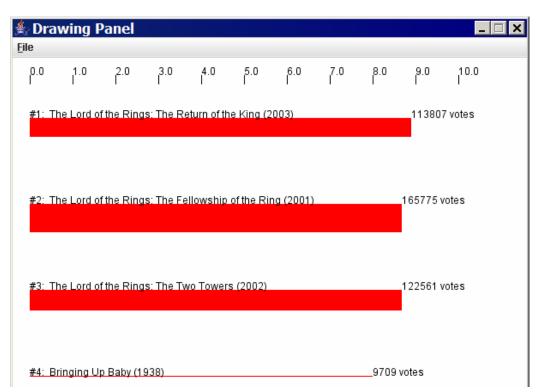

# Mixing graphical, text output

 When solving complex file I/O problems with a mix of text and graphical output, attack the problem in pieces.

Do the text input/output and file I/O first:

- Display any welcome message and initial console input.
- Open the input file and print some file data.
   (Perhaps print the first token of each line, or every token, etc.)
- Search the input file for the proper line record.

Next, begin the graphical output:

- Draw any fixed items that do not depend on the file results.
- Draw the graphical output that depends on the search result.

```
// Displays IMDB's Top 250 movies that match the user's search string.
import java.awt.*;
import java.io.*;
import java.util.*;
public class Movies2 {
    public static void main(String[] args) throws FileNotFoundException {
        introduction();
        String phrase = getWord();
        Scanner input = new Scanner(new File("imdb.txt"));
        search(input, phrase);
    // prints introductory text to the user
    public static void introduction() {
        System.out.println("This program will allow you to search the");
        System.out.println("IMDB top 250 movies for a particular word.");
        System.out.println();
    // Asks the user for their search phrase and returns it.
    public static String getWord() {
        System.out.print("Search word: ");
        Scanner console = new Scanner(System.in);
        String phrase = console.next();
        phrase = phrase.toLowerCase();
        System.out.println();
        return phrase;
```

```
// Breaks apart each line, looking for lines that match the search phrase.
public static void search(Scanner input, String phrase) {
    System.out.println("Rank\tVotes\tRating\tTitle");
    int matches = 0;
    Graphics q = createWindow();
    while (input.hasNextLine()) {
        String line = input.nextLine();
        Scanner lineScan = new Scanner(line);
        int rank = lineScan.nextInt();
        int votes = lineScan.nextInt();
        double rating = lineScan.nextDouble();
        String title = lineScan.nextLine(); // all the rest
        if (title.toLowerCase().indexOf(phrase) >= 0) {
            matches++;
            System.out.println(rank + "\t" + votes + "\t" + rating + title);
            drawBar(q, line, matches);
    System.out.println();
    System.out.println(matches + " matches.");
```

```
// Creates a drawing panel and draws all fixed graphics.
public static Graphics createWindow() {
   DrawingPanel panel = new DrawingPanel(600, 500);
   Graphics q = panel.getGraphics();
    for (int i = 0; i <= 10; i++) { // draw tick marks
        int x = 20 + i * 50;
       g.drawLine(x, 20, x, 30);
       g.drawString(i + ".0", x, 20);
    return q;
// Draws one red bar representing a movie's votes and ranking.
public static void drawBar(Graphics g, String line, int matches) {
    Scanner lineScan = new Scanner(line);
    int rank = lineScan.nextInt();
    int votes = lineScan.nextInt();
    double rating = lineScan.nextDouble();
    String title = lineScan.nextLine(); // the rest of the line
    int y = 70 + 100 * (matches - 1);
    int w = (int) (rating * 50);
    int h = votes / 5000;
    g.setColor(Color.RED); // draw the red bar for that movie
    q.fillRect(20, y, w, h);
    q.setColor(Color.BLACK);
    g.drawString("#" + rank + ": " + title, 20, y);
    q.drawString(votes + " votes", 20 + w, y);
```

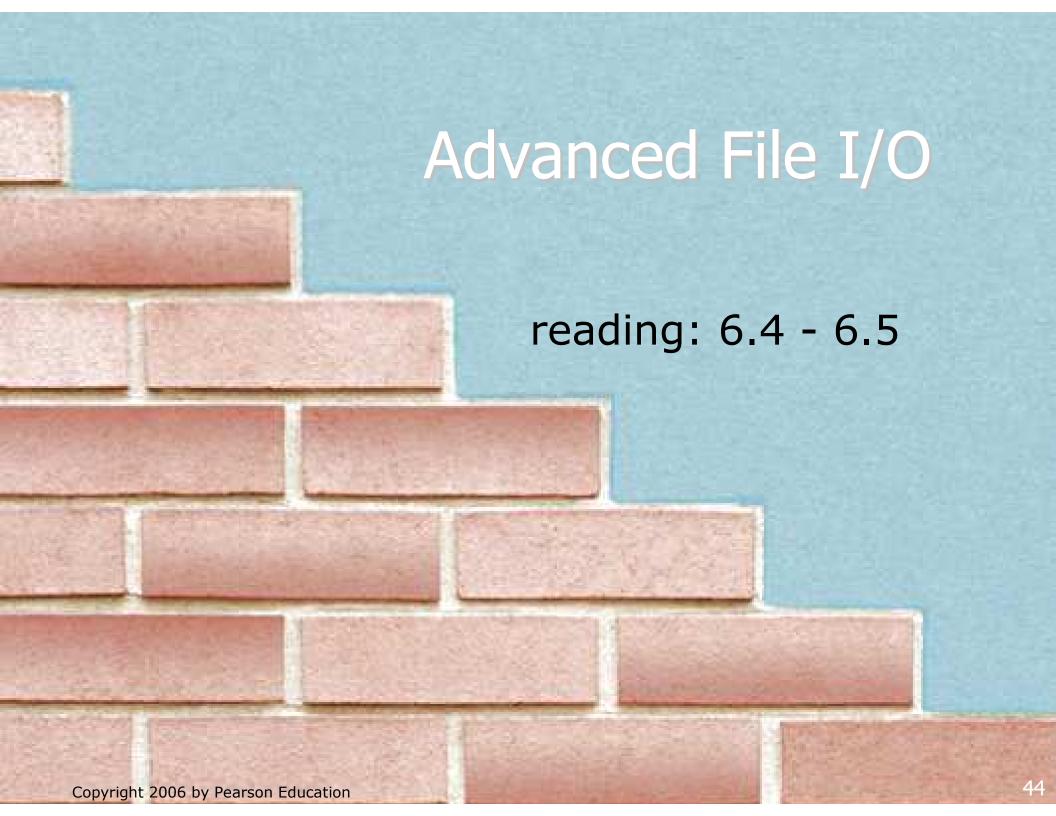

# Mixing line-based with tokens

Don't use both nextLine and the token-based methods on the same Scanner; confusing results occur.

```
23
    3.14
Joe "Hello world"
             45.2 19
                                              // 23
input.nextInt()
23\t3.14\nJoe\t"Hello world"\n\t\t45.2 19\n
                                              // 3.14
input.nextDouble()
23\t3.14\nJoe\t"Hello world"\n\t\t45.2 19\n
input.nextLine()
                                              // "" (empty!)
23\t3.14\nJoe\t"Hello world"\n\t\t45.2 19\n
                                     // "Joe\t\"Hello world\""
input.nextLine()
23\t3.14\nJoe\t"Hello world"\n\t\t45.2 19\n
```

### Line-and-token example

Another example of the confusing behavior:

```
Scanner console = new Scanner(System.in);
System.out.print("Enter your age: ");
int age = console.nextInt();
System.out.print("Now enter your name: ");
String name = console.nextLine();
System.out.println(name + " is " + age + " years old.");
```

### Log of execution (user input underlined):

```
Enter your age: <u>12</u>
Now enter your name: <u>Marty Stepp</u>
is 12 years old.
```

#### Why?

```
    User's overall input: 12\nMarty Stepp
    After nextInt(): 12\nMarty Stepp
    After nextLine(): 12\nMarty Stepp
```

### Prompting for a file name

- We can ask the user to tell us the file to read.
  - We should use the nextLine method on the console Scanner, because the file name might have spaces in it.

```
// prompt for the file name
Scanner console = new Scanner(System.in);
System.out.print("Type a file name to use: ");
String filename = console.nextLine();
Scanner input = new Scanner(new File(filename));
```

What if the user types a file name that does not exist?

# Fixing file-not-found issues

File objects have an exists method we can use:

```
Scanner console = new Scanner(System.in);
System.out.print("Type a file name to use: ");
String filename = console.nextLine();
File file = new File(filename);
while (!file.exists()) {
    System.out.print("File not found! Try again: ");
    String filename = console.nextLine();
    file = new File(filename);
}
Scanner input = new Scanner(file); // open the file
```

#### **Output:**

```
Type a file name to use: <a href="hourz.text">hourz.text</a>
File not found! Try again: <a href="hourz.txt">hourz.txt</a>
File not found! Try again: <a href="hours.txt">hours.txt</a>
```

### Output to files

- PrintStream: An object in the java.io package that lets you print output to a destination such as a file.
  - System.out is also a PrintStream.
  - Any methods you have used on System.out (such as print, println) will work on every PrintStream.
- Printing into an output file, general syntax:

```
PrintStream <name> =
    new PrintStream(new File("<file name>"));
...
```

- If the given file does not exist, it is created.
- If the given file already exists, it is overwritten.

# Printing to files, example

#### Example:

```
PrintStream output = new PrintStream(new File("output.txt"));
output.println("Hello, file!");
output.println("This is a second line of output.");
```

You can use similar ideas about prompting for file names here.

- Do not open a file for reading (Scanner) and writing (PrintStream) at the same time.
  - The result can be an empty file (size 0 bytes).
  - You could overwrite your input file by accident!